MINISTÉRIO DA EDUCAÇÃO UNIVERSIDADE FEDERAL DO RIO GRANDE DO SUL DEPARTAMENTO DE ENGENHARIA MECÂNICA

# SIMULAÇÃO DE TEMPERATURAS INTERNAS DEVIDO À VAZÃO DE VENTILAÇÃO POR EFEITO DE VENTO

por

Matias Seyboth

Monografia apresentada ao Departamento de Engenharia Mecânica da Escola de Engenharia da Universidade Federal do Rio Grande do Sul, como parte dos requisitos para obtenção do diploma de Engenheiro Mecânico.

Porto Alegre, Junho de 2015

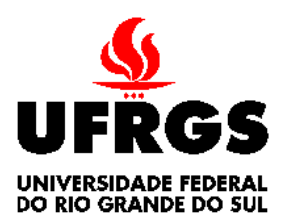

**Universidade Federal do Rio Grande do Sul Escola de Engenharia Departamento de Engenharia Mecânica**

## SIMULAÇÃO DE TEMPERATURAS INTERNAS DEVIDO À VAZÃO DE VENTILAÇÃO POR EFEITO DE VENTO

por

Matias Seyboth

## ESTA MONOGRAFIA FOI JULGADA ADEQUADA COMO PARTE DOS REQUISITOS PARA A OBTENÇÃO DO TÍTULO DE **ENGENHEIRO MECÂNICO** APROVADA EM SUA FORMA FINAL PELA BANCA EXAMINADORA DO DEPARTAMENTO DE ENGENHARIA MECÂNICA

 Prof. Alcy Rodolfo dos Santos Carrara Coordenador do Curso de Engenharia Mecânica

Área de Concentração: Ciências Térmicas

Orientador: Prof. Paulo Otto Beyer

Comissão de Avaliação:

Prof. Alexandre Vagtinski de Paula

- Prof. Jorge Rodolfo Silva Zabadal
- Prof. Thamy Cristina Hayashi

Porto Alegre, 12 de Junho de 2015.

## DEDICATÓRIA

Aos meus amados pais.

## AGRADECIMENTOS

Aos meus pais Frederico e Sara e minha namorada Daiane pelo carinho e dedicação,

Ao meu irmão Tiago pelo companheirismo,

Ao meu orientador Prof. Dr. Paulo Otto Beyer, pelas horas dedicadas a me ajudar e somar no desenvolvimento deste trabalho,

Aos meus amigos da engenharia pelas horas de estudo, lazer e reflexão.

Matias, S **Simulação de temperaturas internas devido a vazão de ventilação por efeito de vento.** 2015. 25 folhas. Monografia (Trabalho de Conclusão do Curso em Engenharia Mecânica) – Departamento de Engenharia Mecânica, Universidade Federal do Rio Grande do Sul, Porto Alegre, 2015.

#### **RESUMO**

A crescente demanda por climatização, juntamente com a escassez de energia, tornam necessário uma abordagem mais sustentável a climatização de ambientes. A ventilação natural foi fruto de estudo durante muitos séculos, e hoje ela se torna uma grande aliada na economia de energia. Com a intenção de avaliar os benefícios da ventilação natural, foram realizadas simulações, no software EnergyPlus, de uma edificação fictícia na cidade de Porto Alegre. Foram analisados três casos, com janelas completamente fechadas, com janelas completamente abertas e com janelas com fatores de aberturas variáveis ao longo do tempo de simulação. Para quantificação dos resultados, foi também realizado um estudo de conforto térmico. A análise dos resultados indica benefícios para a simulação realizada com fatores de aberturas variáveis.

**PALAVRAS-CHAVE:** Ventilação natural, conforto térmico, EnergyPlus

Seyboth, M. **Simulation of internal temperatures caused by ventilation flow due to Wind effect. 2015**. 25 folhas. Monografia (Trabalho de Conclusão do Curso em Engenharia Mecânica) – Departamento de Engenharia Mecânica, Universidade Federal do Rio Grande do Sul, Porto Alegre, 2015.

### **ABSTRACT**

The growing demand for air conditioning, needs a more sustainable approach. Natural ventilation was subject of study for many centuries, and today it is a great ally in energy savings. With the aim to assess the benefits of natural ventilation simulations, using the software EnergyPlus, were performed for a fictitious building in the city of Porto Alegre. Three cases were analyzed, with windows closed, with windows completely open and with variable opening factor of the windows. For quantification of the results a study of thermal comfort was also made. The results indicates benefits for variable opening factor case.

KEYWORDS : Natural ventilation, thermal comfort , EnergyPlus

## $<sup>Í</sup>NDICE$ </sup>

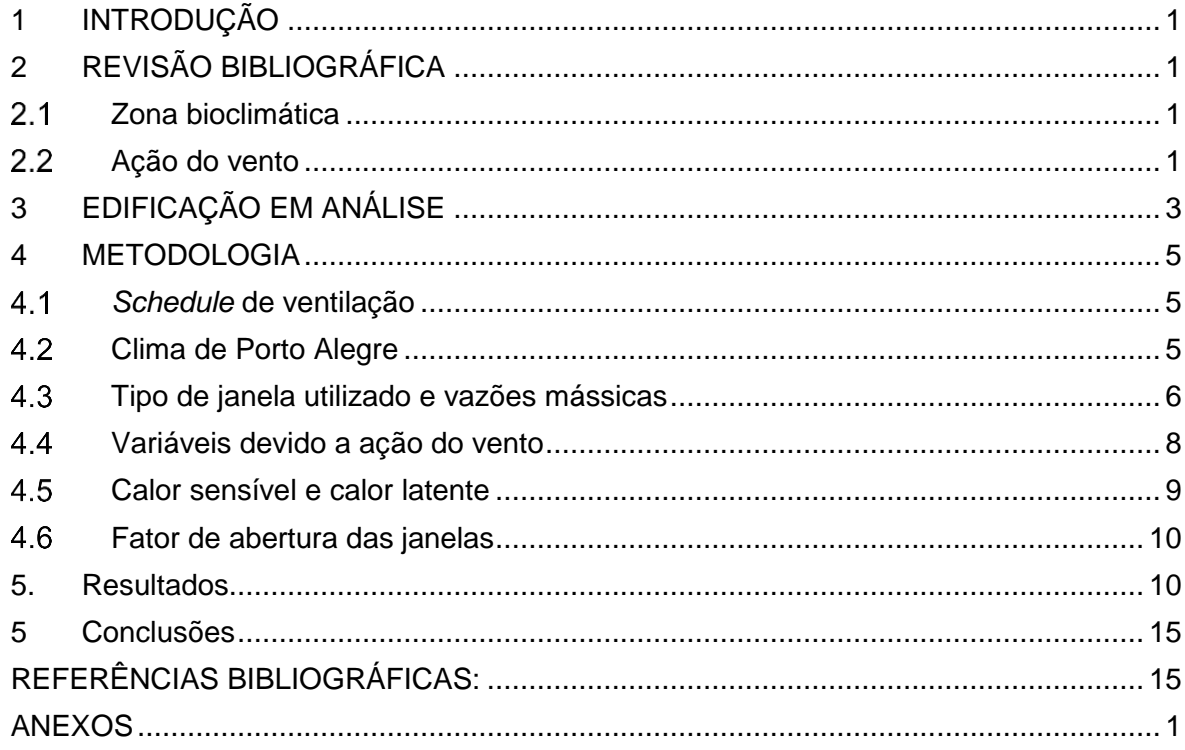

## <span id="page-7-0"></span>1 INTRODUÇÃO

Frente ao crescente chamado "estilo internacional" da arquitetura, de prédios envidraçados indiferentes às condições climáticas locais, juntamente com a crescente demanda por climatização torna-se necessária uma abordagem mais natural e acessível para a climatização de ambientes. A ventilação natural é tema de estudos a muitos séculos, entretanto, com o advento da tecnologia a conexão entre engenharia e climatização natural foi em parte perdida.

Através da simulação computacional feita a partir do software EnergyPlus 8.1, com o uso da ferramenta AirflowNetwork, um prédio de três ambientes de orientação norte foi simulado no software. Com os resultados da simulação em mãos é possível prever os benefícios da ventilação natural.

## <span id="page-7-1"></span>2 REVISÃO BIBLIOGRÁFICA

Ventilação natural é a ventilação decorrente de forças naturais, tais como vento e diferença de temperatura (Beyer, 2014). De acordo com Figueiredo (2007), a ventilação natural pode representar importante fator de conforto e melhoria das condições ambientais no interior do edifício. A ventilação natural, além do bem-estar físico, desempenha papel primordial no controle de contaminantes em ambientes fechados, e mantém dentro de níveis seguros a concentração de poluentes através da renovação de ar. A taxa de renovação de ar considerada adequada pela Agência Nacional de Vigilância Sanitária (ANVISA), para ambientes climatizados, é de no mínimo 27 m³ por hora por pessoa, exceto quando a concentração de pessoas por área é considerada crítica.

#### <span id="page-7-2"></span>2.1 Zona bioclimática

Devido à localização da cidade de Porto Alegre, de acordo com a NBR 15220, as aberturas e sombreamentos para construções nesta zona necessitam boa ventilação durante o verão, preferencialmente ventilação cruzada, e devem permitir boa insolação durante os períodos de frio, com o intuito de obter aquecimento solar da edificação. Ainda segundo a NBR 15220 outra estratégia para o condicionamento térmico passivo durante o inverno a ser considerada é a utilização de vedações internas pesadas, com o intuito de aumentar a inércia térmica.

#### <span id="page-7-3"></span>2.2 Ação do vento

Segundo Beyer (2014) dentre os fatores que influenciam a taxa de ventilação estão a velocidade média do vento, direção predominante, variações climáticas com as estações, altura da edificação e suas obstruções locais. Para o cálculo das velocidades para utilização em projetos, deve-se utilizar a seguinte equação:

$$
V_{ref} = V_{met} \left(\frac{\delta_{met}}{z_{met}}\right)^{\alpha_{met}} \left(\frac{z}{\delta}\right)^{\alpha}
$$
 (2.1)

onde:

 $V_{ref}$  Velocidade corrigida do vento [m/s]  $V_{met}$ = Velocidade meteorológica do vento [m/s]  $\delta_{met}$  = Camada limite atmosférica [m]  $z_{met}$ = Altura de medição do vento [m]

 $\alpha_{met}$  Coeficiente relativo a rugosidade do terreno da estação meteorológica [adimensional]  $z=$  Altura do centro da abertura em análise [m]

 $\delta$  = Espessura da camada limite atmosférica no local de análise [m]

 $\alpha$ = Coeficiente relativo a rugosidade do terreno em análise [adimensional]

Segundo Beyer (2014) normas internacionais indicam os seguintes valores para cálculo: para a camada limite atmosférica utiliza-se  $\delta_{met}$ =270 m; para a altura de medição do vento o valor referência é  $z_{met}$ =10 m; o coeficiente relativo a rugosidade do terreno é de  $\alpha_{met}$ = 0,14. Para as variáveis que dependam da localização da edificação em análise utiliza-se a [Tabela 2.1:](#page-8-0)

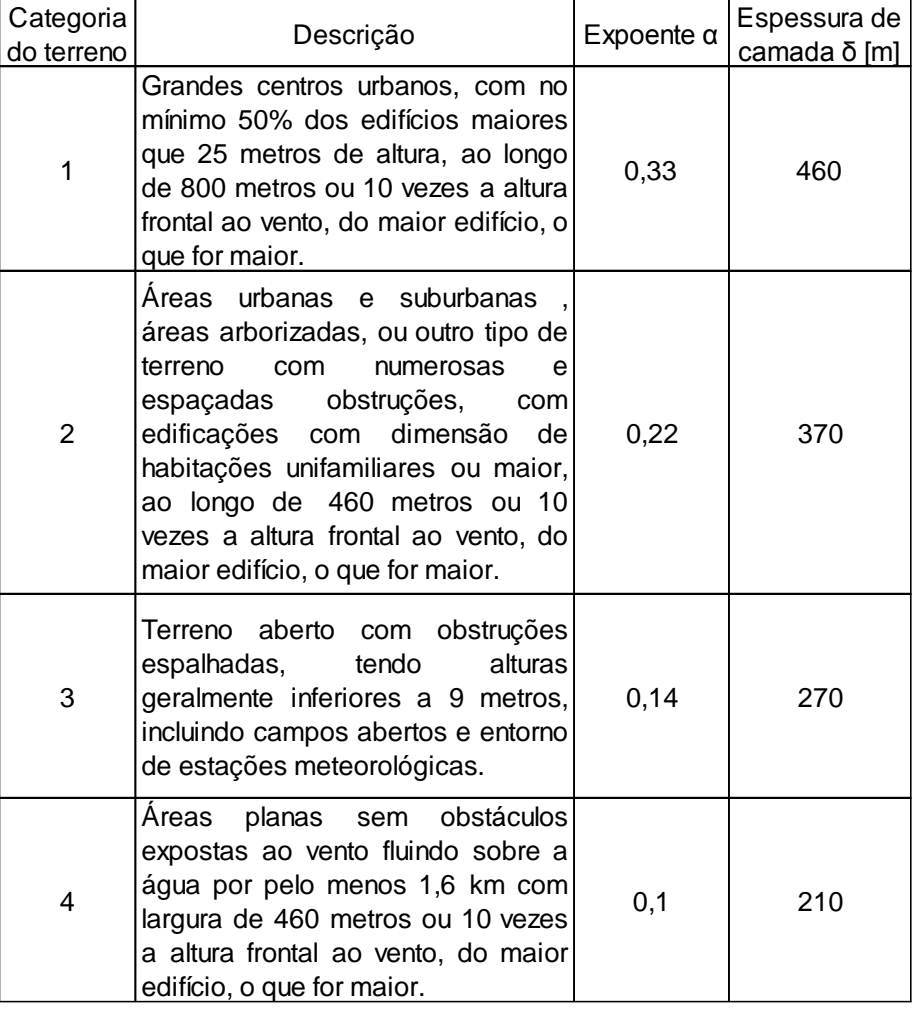

<span id="page-8-0"></span>Tabela 2.1 - Camada limite atmosférica (adaptado de Ashrae, 2013)

Segundo o manual da ASHRAE (2013), as curvas de nível de pressão devido a incidência do vento sobre uma construção baixa dependem do ângulo de incidência do vento e da relação entre largura e altura da edificação. Na [Figura 2.1](#page-9-1) são mostrados coeficientes de pressão conforme a angulação do vento.

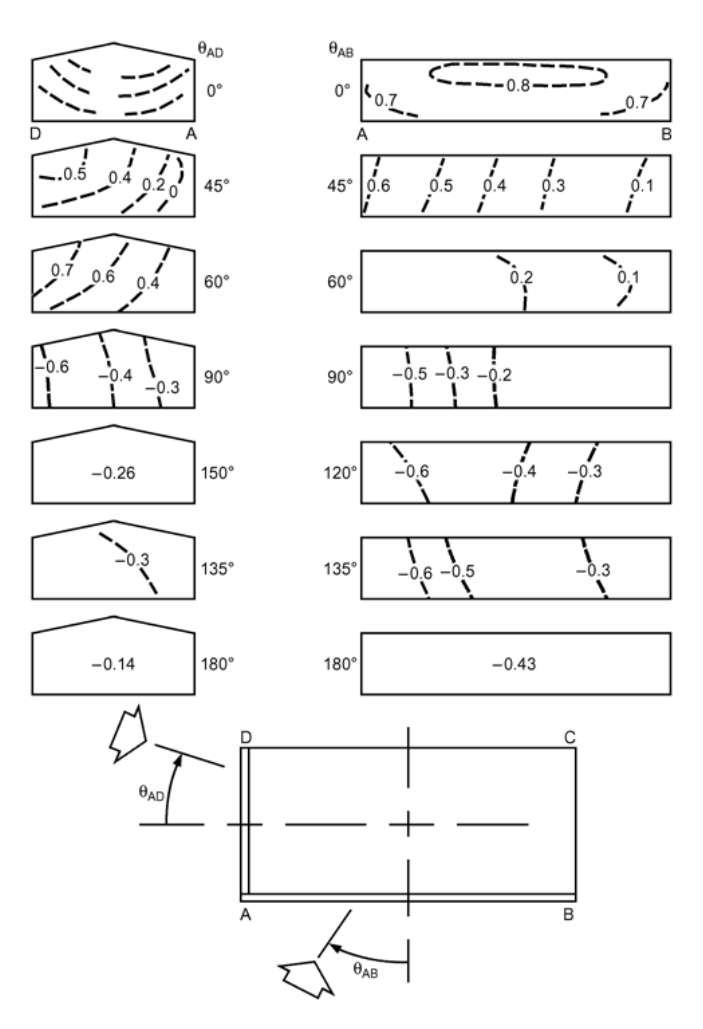

<span id="page-9-1"></span>Figura 2.1 - Coeficientes de Pressão de edificações baixas devido a ação do vento (Ashrae, 2013)

Pela representação é possível compreender que devido ao ângulo de incidência do vento, zonas de diferentes pressões são criadas nas superfícies da edificação. Então quando há duas aberturas em uma mesma superfície, e quando as aberturas estão em zonas de pressão diferentes, haverá vazão de ar entre as aberturas, no sentido da zona maior pressão para a zona de menor pressão.

## <span id="page-9-0"></span>3 **EDIFICAÇÃO EM ANÁLISE**

Foi desenhada no software Sketchup uma edificação para a qual foram determinadas quatro zonas térmicas, garagem (zona sudeste), sala de entrada (zona sudoeste), sala principal (zona norte), além do ático, como pode ser visto [Figura 3.1:](#page-10-0)

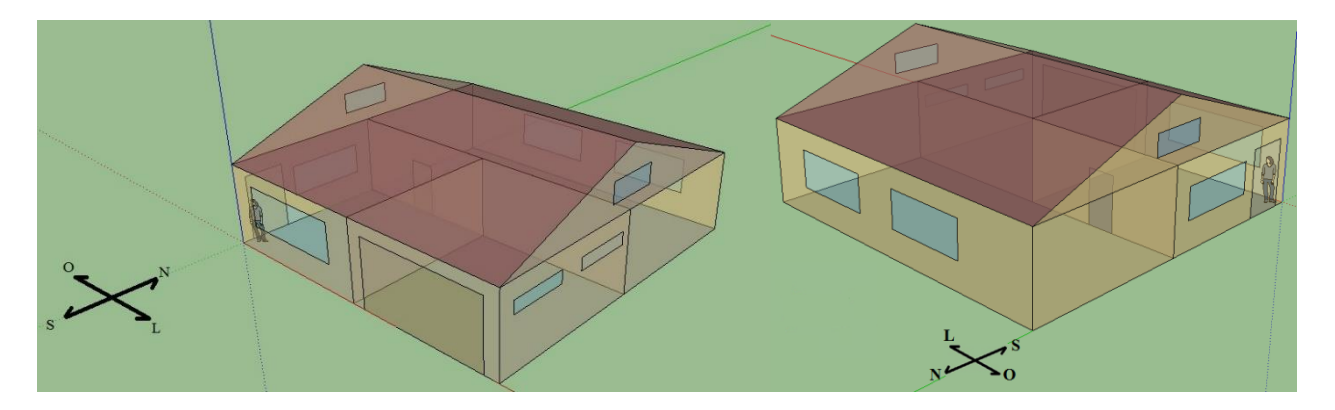

Figura 3.1 – Representações da edificação em análise

<span id="page-10-0"></span>O azimute da edificação é de zero graus e os materiais utilizados são os descritos a seguir: o piso é constituído de uma laje maciça de 200 mm de concreto, as paredes externas são feitas de tijolo cerâmico, de 150 mm de espessura, revestidos em ambos lados por 15 mm de argamassa. As paredes internas são de tijolo cerâmico a vista, com 100 mm de espessura, as janelas são de vidro normal de 3mm de espessura. A laje é feita de concreto com 100 mm, revestida com 15 mm de reboco, por fim o telhado é feito de telhas metálicas, as absortâncias visível e solar de todos materiais são de 0,5, de modo a simular uma cor neutra e suas emissividades são de 0,9.

As zonas sudeste e sudoeste tem dimensão de 6 metros por 6 metros (36 m<sup>2</sup>) enquanto a zona norte tem dimensões de 6 metros por 12 metro (72 m²). As zonas ocupadas tem como valores de *input* referentes a carga térmica interna, além dos ocupantes, 39,3 watts por metro quadrado de iluminação e 175 watts por pessoa em equipamentos elétricos, contabilizando computadores, impressoras, entre outros aparelhos elétricos.

Para a ocupação da construção foi determinado um *schedule* (horário de ocupação) para dias da semana. A garagem e o ático não são ocupados, já as outras duas zonas são ocupadas por 5 pessoas em atividade de escritório. O controle de horário foi determinado da seguinte maneira [\(Tabela 3.1\)](#page-10-1):

| Horário         | Porcentagem |
|-----------------|-------------|
| [horas]         | de ocupação |
| $06:00 - 07:00$ | 10%         |
| $07:00 - 08:00$ | 50%         |
| $08:00 - 12:00$ | 100%        |
| 12:00 - 13:00   | 50%         |
| 13:00 - 17:00   | 100%        |
| 17:00 - 18:00   | 50%         |
| $18:00 - 06:00$ | 0%          |
| Finais de       |             |
| semanas e       | 0%          |
| feriados        |             |

<span id="page-10-1"></span>Tabela 3.1 – Ocupação da edificação

#### <span id="page-11-0"></span>4 **METODOLOGIA**

A análise do problema a ser solucionado foi realizada no software EnergyPlus 8.1, com a utilização da ferramenta AirflowNetwork. Esta ferramenta torna capaz o cálculo de fluxo de ar devido a ventilação natural, ventilação forçada, assim como, climatização por condicionadores de ar. Para a utilização desta ferramenta deve-se determinar os dados de entrada (*input)* tais como temperatura externa de bulbo seco, tipo de aberturas, materiais utilizados na construção, temperatura mínima interna para abertura de janelas, entre outros dados. Pode-se ainda definir controles (*schedules*) para a abertura ou não de janelas ou portas conforme horários ou dias programados

#### <span id="page-11-1"></span>*Schedule* de ventilação

O controle de abertura de janela é realizado por meio de um *schedule* que funciona simulando um sistema automatizado, conforme a [Figura A.1](#page-22-1) contida em anexo.

Se a temperatura interior da área a ser ventilada estiver superior à temperatura externa e se a temperatura da zona for maior que a temperatura ajustada como *setpoint* para abertura de janela, as janelas abrem, se o controle de ventilação permitir.

O controle de ventilação funciona a partir de um s*chedule* de horários, o qual quando não está especificado, não influencia na abertura de aberturas. Se especificado, pode ser determinado quando se deseja que o ambiente seja ventilado ou não. Este controle pode operar durante épocas do ano, como inverno, ou durante horários programados, como durante a ocupação da edificação, por exemplo.

#### <span id="page-11-2"></span>4.2 Clima de Porto Alegre

O Clima utilizado para a simulação foi o de Porto Alegre. O arquivo climático da [Figura](#page-11-3)  [4.1](#page-11-3) apresenta as temperaturas de bulbo seco em ºC por hora durante um ano (8760 horas). A curva tracejada indica a tendência da temperatura ao longo do ano.

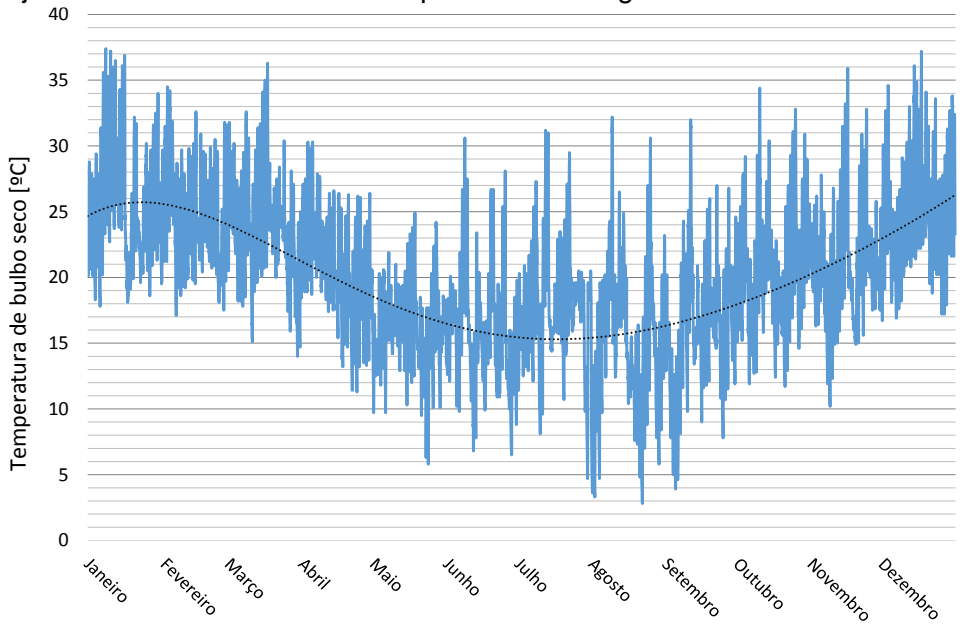

<span id="page-11-3"></span>Figura 4.1 - Gráfico das Temperaturas ao longo de um ano em Porto Alegre

#### <span id="page-12-0"></span>4.3 Tipo de janela utilizado e vazões mássicas

Para a edificação em questão foi utilizado um padrão de janelas horizontalmente pivotadas, devido a ampla possibilidade de controle de abertura e eficiência de ventilação das mesmas. Estas janelas tem um fator de abertura, que varia de 0 a 1 que é linearmente proporcional ao ângulo de abertura, de 0 a 90º, onde o fator de abertura (FA) igual a 1 se refere ao ângulo 90º, ou seja, janela totalmente aberta. Na [Figura 4.2](#page-12-1) é possível ver uma representação de tal janela e suas variáveis.

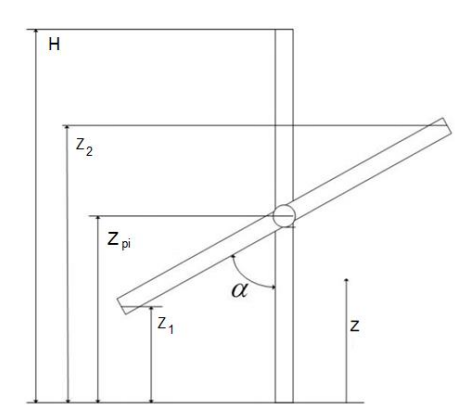

<span id="page-12-1"></span>Figura 4.2 – Janela com pivotamento horizontal (Adaptado de ENGINEERING REFERENCE, 2013)

As alturas  $z_1$  e  $z_2$  são calculadas da seguinte forma:

$$
z_1 = z_{pi}(1 - \cos(\alpha))\tag{4.1}
$$

$$
z_2 = z_{pi} + (H - z_{pi})\cos(\alpha) \tag{4.2}
$$

onde

 $z_1$ = Altura de abertura inferior [m]  $z_2$ = Altura de abertura superior [m]  $z_{ni}$  = Altura do pivotamento [m]  $H=$  Altura da janela [m]  $\alpha$ = Ângulo de abertura da janela [<sup>o</sup>]

Para o caso de janelas horizontalmente pivotadas, quando  $z < z_1$  ou  $z > z_2$  o cálculo da vazão mássica é dado pelo conjunto de equações a seguir, fazendo as seguintes considerações:

- Densidade do ar e diferenças de pressões são descritas por funções lineares;
- Densidade é dependente da altura;
- Diferença de pressão é assumida como linear, como apresentada a seguir;

$$
\Delta P_t = P_{t0} + \rho g z \tag{4.3}
$$

A ferramenta AirflowNetwork utiliza dois nós: interno e externo. Estes nós são ligados por componentes que tem relação com a vazão de ar e a pressão. Assume-se que a diferença de pressão através de cada componente em uma ligação é governada pela equação de Bernoulli:

$$
\Delta P = \left( P_n + \frac{\rho V_n^2}{2} \right) - \left( P_m + \frac{\rho V_m^2}{2} \right) + \rho g (z_n - z_m) \tag{4.4}
$$

onde

 $\Delta P$ = Diferença de pressão total entre nós m e n [Pa]

 $P_n$ ;  $P_m$ = Pressões estáticas na entrada e na saída [Pa]  $V_n$ ;  $V_m$  velocidade do ar na entrada e na saída [m/s]  $\rho =$  Densidade do ar [kg/m<sup>3]</sup>  $z_n$ ;  $z_m$  = Altura na entrada e saída [m]

A pressão de referência é tomada na parte inferior de cada abertura, assumindo as hipóteses de Bernoulli (escoamento em regime permanente, ausência de atrito, escoamento ao longo de uma linha de corrente) em ambos lados. A velocidade em relação a diferença de pressão total é dada por:

$$
V(z) = \sqrt{2\frac{\Delta P}{\rho}}
$$
 (4.5)

O equilíbrio de pressões fornece a localização de dois planos neutros. Nestes há pontos de velocidade igual a zero. Para esta hipótese a fórmula das pressões (Eq. 3.4) pode ter nenhuma, uma ou duas raízes reais. A solução de nenhuma raiz real representa um escoamento de direção única cuja vazão mássica [kg/s] é dada por:

$$
\dot{m} = C_d \theta \int_{z=0}^{z=H} \rho V(z) L \, dz \tag{4.6}
$$

A solução de uma única raiz real representa um escoamento bidirecional que pode ser expresso pelas seguintes equações:

$$
\dot{m}_{0,z_1} = C_d \theta \int_{\substack{z=0\\c^{z}=H}}^{z=z_1} \rho V(z) L \, dz \tag{4.7}
$$

$$
\dot{m}_{z_1,H} = C_d \theta \int_{z=z_1}^{z=H} \rho V(z) L \, dz \tag{4.8}
$$

A solução com duas raízes reais representa um escoamento em três direções, que pode ser expresso pelas seguintes equações

$$
\dot{m}_{0,Z_1} = C_d \theta \int_{z=0}^{z=z_1} \rho V(z) L \, dz \tag{4.9}
$$

$$
\dot{m}_{z_1, z_2} = C_d \theta \int_{z=z_1}^{z=z_2} \rho V(z) L \, dz \tag{4.10}
$$

$$
\dot{m}_{z_2,H} = C_d \theta \int_{z=z_2}^{z=H} \rho V(z) L \, dz \tag{4.11}
$$

onde

 $\dot{m}$  Vazão mássica [kg/s]  $C_d$ =Coeficiente de descarga [sem dimensão]  $\theta$ =Fator de redução de área [sem dimensão]  $V =$ Velocidade do vento  $[m/s]$  $L =$ Largura de abertura  $[m]$ 

Já quando  $z_1 < z < z_2$  é necessário um cálculo para a largura de pivotamento equivalente, como segue:

8

$$
L_{pi} = \sqrt{\frac{1}{\frac{1}{L^2} + \frac{1}{(2(z_{pi} - z) \tan(\alpha))^2}}}
$$
(4.12)

onde

 $L_{ni}$ = Largura da corrigida da janala [m]  $L =$  Largura da janela [m]  $z_{ni}$  = Altura de pivotamento [m]  $\alpha$ = Ângulo de abertura da janela [<sup>o</sup>]

O fluxo mássico através da área pivotada é dado por:

$$
\dot{m} = C_d \theta \int_{z=z_1}^{z=z_2} \rho V(z) L_{pi} \, dz \tag{4.13}
$$

#### <span id="page-14-0"></span>4.4 Variáveis devido a ação do vento

A pressão do vento é calculada a partir da equação de Bernoulli, assumindo as hipóteses de que não há perdas de pressão ou mudança de altura, obtendo-se:

$$
P_w = C_p \rho \frac{V_{ref}^2}{2} \tag{4.14}
$$

onde

 $P_w$ =Pressão do vento devido a pressão estática [Pa]  $\rho$ =Densidade do ar [kg/m<sup>3</sup>]  $V_{ref}$ =Velocidade do vento corrigida [m/s]  $C_n$ =Coeficiente de pressão do vento [adimensional]

A variável  $C_n$  é função do local, assim como, da arquitetura da edificação e da direção do vento. Para o problema analisado foi utilizado um método automático, através do qual o próprio software faz os cálculos para os coeficientes de pressão da edificação. A ferramenta utiliza a equação a seguir (ENGINEERING REFERENCE, 2013):

$$
C_p = 0.6 * \ln \left[ 1,248 - 0.703sen\left(\frac{\alpha}{2}\right) - 1,175sen^2(\alpha) + 0,131sen^3(2\alpha G) + 0.769\cos\left(\frac{\alpha}{2}\right) + 0.078G^2sen^2\left(\frac{\alpha}{2}\right) + 0.717cos^2\left(\frac{\alpha}{2}\right) \right]
$$
(4.15)

onde

 $C_{n,n}$ =Valor do coeficiente de pressão dado, entre a direção do vento e a normal da superfície externa em consideração [adimensional]

 $\alpha$ =Ângulo entre a direção do vento e a normal da parede em consideração [<sup>o</sup>]  $G =$ Logaritmo natural da largura da parede em consideração e a largura da parede adjacente

A análise das velocidades dos ventos incidentes em edificações é feita através da equação 2.1 anteriormente apresentada. Como explicitado anteriormente leva-se em conta a rugosidade do terreno, a velocidade do vento meteorológica, entre outros fatores apresentados pela equação:

9

$$
V_{ref} = V_{met} \left(\frac{\delta_{met}}{z_{met}}\right)^{\alpha_{met}} \left(\frac{z}{\delta}\right)^{\alpha}
$$
 (2.1)

A pressão de superfície no dado ângulo pode ser calculada a partir da combinação das equações 3.14 e 3.15:

$$
p_{w,n} = C_{p,n} \rho \frac{V_{ref}^2}{2}
$$
 (4.16)

onde

 $p_{w,n}$ =Pressão de superfície [Pa]  $C_{n,n}$ =Coeficiente de Pressão [adimensional]  $\rho$ =Densidade do ar [kg/m<sup>3</sup>]  $V_{ref}$ =Velocidade do vento corrigida [m/s]

#### <span id="page-15-0"></span>4.5 Calor sensível e calor latente

Os cálculos do calor sensível e do calor latente levam em consideração o calor de infiltração, de uma zona externa para uma zona interna, e o calor de mistura de ar entre zonas internas, com ou sem ação de ventilação forçada. Os cálculos são divididos em dois termos, um variável e outro constante. O termo constante é dado pela soma dos fluxos mássicos de ar multiplicados pelo calor específico, tanto de infiltração como de mistura. O termo variável, por sua vez, inclui as temperaturas externas e internas. Cada um destes termos é utilizado na equação de balanço de energia da zona. A carga de calor sensível é dada a seguir:

$$
MCP_f = \dot{m}_{inf}C_p + \sum (\dot{m}_{mis}C_p)
$$
\n(4.17)

$$
MCPT_f = \dot{m}_{inf} C_p T_{amb} + \sum (\dot{m}_{mis} C_p T_{zona})
$$
\n(4.18)

onde

,

 $MCP_f$ =Soma dos fluxos de ar infiltração e mistura multiplicados pelo calor específico [W/K]  $MCPT_f$ = Soma dos fluxos de ar infiltração e mistura multiplicados pelo calor específico e temperatura [W]

 $\dot{m}_{inf}$ =Fluxo mássico vindo do exterior [kg $_{\mathrm{a}}$ /s]

 $\dot{m}_{mis}$ =Fluxo mássico de mistura [kg<sub>a</sub>/s]

 $T_{amb}$ =Temperatura exterior de bulbo seco [°C]

 $T_{zona}$ =Temperatura da zona adjacente  $[°C]$ 

O calor latente pode ser calculado por:

$$
M_f = \dot{m}_{inf} + \sum_{i=1}^{\infty} \dot{m}_{mis} \tag{4.19}
$$

$$
MW_f = \dot{m}_{inf}W_{amb} + \sum \dot{m}_{mis}W_{zona}
$$
\n(4.20)

onde

 $M_f$  = Soma dos fluxos de ar infiltração e mistura [kga/s]

 $MW_f$  = Soma dos fluxos de ar infiltração e mistura multiplicados pelo conteúdo de umidade [kgw/s]  $\dot{m}_{inf}$ = Fluxo mássico vindo do exterior [kg $_{\mathrm{a}}$ /s]

 $\dot{m}_{mis}$  Fluxo mássico de mistura [kg<sub>a</sub>/s]

 $W_{amb}$  Conteúdo de umidade exterior [kgw/kga]

 $W_{zona}$ = Conteúdo de da zona adjacente [kgw/kga]

A partir das fórmulas descritas anteriormente e da consideração das cargas térmicas das zonas, calcula-se as temperaturas da equação 4.21:

$$
T_z^t = \frac{\sum_{i=1}^{Nsuperfices} h_i A_i T_{si} + MCPT_{fa} + Q_{ADS,z}}{\left(\frac{11}{6}\right) \frac{C_z}{\partial t} + \sum_{i=1}^{Nsuperfices} h_i A + MCP_{fa}}
$$

$$
-\frac{\left(\frac{C_z}{\delta t}\right)\left(-3T_z^{t-\delta t} + \frac{3}{2}T_z^{t-2\delta t} - \frac{1}{3}T_z^{t-3\delta t}\right)}{\left(\frac{11}{6}\right) \frac{C_z}{\partial t} + \sum_{i=1}^{Nsuperfices} h_i A + MCP_{fa}}
$$
(4.21)

onde

 $M CPT_{fa}$ = Soma da taxa de fluxo de ar multiplicado pelo calor específico e temperatura de infiltração e mistura [W]

 $MCP_{fa}$  Soma da taxa de fluxo de ar multiplicado pelo calor específico [W/K]

#### <span id="page-16-0"></span>4.6 Fator de abertura das janelas

Como explicitado anteriormente, as janelas são abertas conforme o fator de abertura das janelas, que é uma função linear das diferenças de temperaturas interna e externa, como pode ser visto na [Figura A.2](#page-22-2) em anexo.

#### <span id="page-16-1"></span>**5. Resultados**

Foram utilizados três controles de ventilação, de modo a privilegiar a comparação de resultados. Um controle de ventilação totalmente restritivo, resultando em um fator de abertura igual a zero (janelas sempre fechadas), ocorrendo ventilação somente devido a infiltração através de frestas, um controle totalmente permissivo, resultando em um fator de abertura igual a um, (janelas totalmente abertas durante todo período de simulação). E um controle adaptativo, segundo o qual o fator de abertura das janelas varia conforme a diferença de temperatura externa e interna.

Para o controle adaptativo, a temperatura de controle (*setpoint)* para abertura das janelas foi determinada como 18 ºC, ou seja, quando a temperatura interna está abaixo de 18 ºC somente há ventilação devido a frestas. Esta temperatura foi estipulada por ser a temperatura inferior para conforto térmico no inverno, segundo Goulart (1998) conforme imagem em anexo [\(Figura A.3\)](#page-23-0). Quando a temperatura interna está acima de 18 ºC a abertura das janelas é controlada a partir do fator de abertura.

Com a finalidade de encontrar valores de diferenças de temperatura para o fator de abertura das janelas, foram realizadas diversas simulações variando as diferenças entre temperatura interna e externa. A diferença mínima de temperaturas adotada, para abertura máxima das janelas, foi de 0 ºC. Já a diferença máxima de temperaturas para abertura mínima das janelas foi de 100 ºC. Esta diferença faz com que o fator de abertura seja na maior parte do tempo o mais próximo de 1, mas não restringe valores mínimos para o fator de abertura.

De modo a determinar o período de simulação, foi feita uma verificação de temperaturas e foram determinadas duas sequências de dias. Para o verão, determinou-se como período de simulação o intervalo de dias entre 7 de janeiro a 14 de janeiro, e para o inverno, de 19 de agosto até 26 de agosto.

A partir da simulação da ventilação natural da edificação pôde-se avaliar os benefícios da ventilação natural em comparação a resultados obtidos para janelas constantemente fechadas ou constantemente abertas. Para a simulação realizada com variação do fator de abertura, quando as temperaturas externas são muito baixas, as janelas são fechadas, com o objetivo de limitar o resfriamento da edificação, para temperaturas amenas a ventilação é aberta de modo a

10

permitir a ventilação. Já quando as temperaturas externas são superiores as temperaturas internas, fecha-se as janelas de modo a amenizar a entrada de calor externo no ambiente.

Nos gráficos a seguir é possível notar os benefícios da ventilação para as zonas. A zona sudeste, é a que apresenta uma faixa de temperaturas mais constante ao longo de todo ano. Este fato decorre da orientação solar, da inércia térmica do ambiente, da não ocupação do mesmo, e da baixa insolação

Os resultados da simulação referente às janelas sempre fechadas [\(Figura 5.1\)](#page-17-0) mostram que no verão ocorrem temperaturas acima dos 40 ºC em grande parte dos ambientes, e temperaturas acima dos 60 ºC no ático. No inverno as temperaturas máximas ultrapassam 30 ºC, mesmo quando a temperatura de bulbo seco externa está abaixo de 20 ºC. Durante os finais de semana, dias 10 e 11 de janeiro e 22 e 23 de Agosto, as temperaturas internas das zonas ocupadas baixam consideravelmente, devido a não ocupação das mesmas. Já no ático e na zona sudeste este fato não ocorre, uma vez que as cargas térmicas das mesmas são majoritariamente devido a insolação, já que estas não são ocupadas.

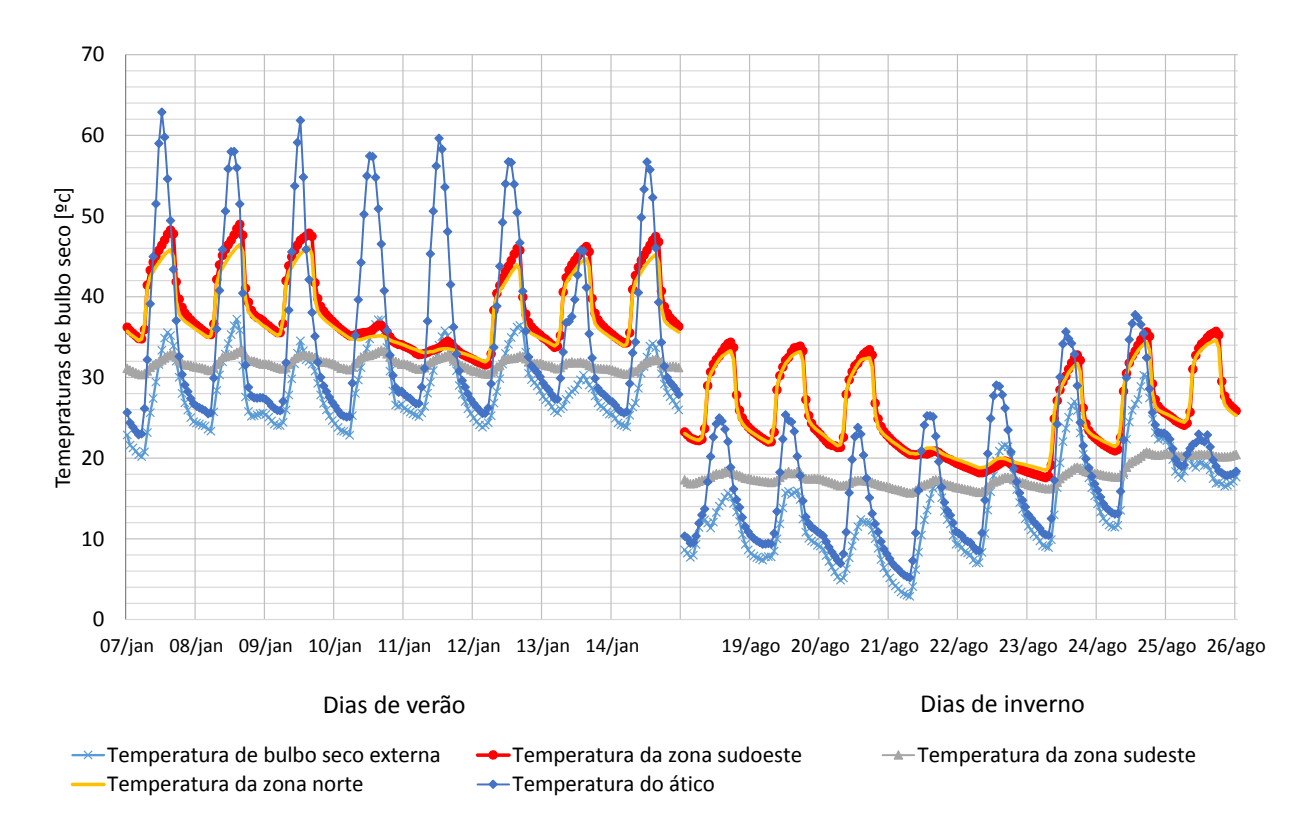

Figura 5.1 – Temperaturas simuladas com janelas fechadas

<span id="page-17-0"></span>A análise dos resultados da simulação realizada com janelas constantemente abertas [\(Figura 5.2\)](#page-18-0) mostra temperaturas seguindo a temperatura de bulbo seco exterior. No período de verão o pico de temperaturas ocorre no ático com temperaturas acima dos 40 ºC. No inverno as temperaturas das zonas ocupadas acompanham as temperaturas exteriores sendo a zona sudoeste a zona ocupada com a menor temperatura durante o período (5 ºC). Os resultados mostram ainda que para esta simulação o período de final de semana não teve grande influência nas temperaturas internas. Isto se deve ao fato que quando as janelas estão completamente abertas, as temperaturas internas tendem a se igualar com a temperatura externa.

Os resultados para os fatores de abertura variável [\(Figura 5.3](#page-18-1) e [Figura 5.4\)](#page-19-0) mostram que durante o verão os resultados não diferem muito da simulação feita com as janelas completamente abertas.

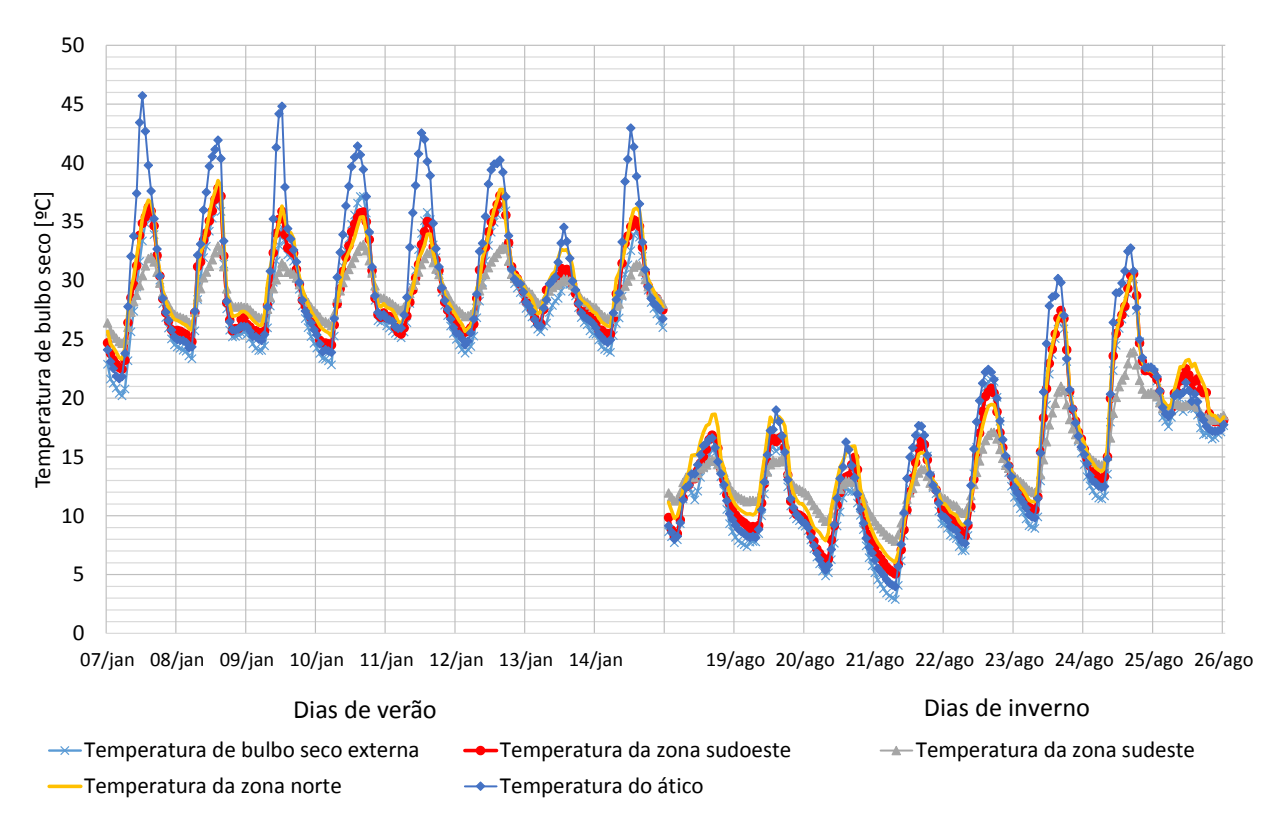

Figura 5.2 – Temperaturas simuladas com janelas abertas

<span id="page-18-0"></span>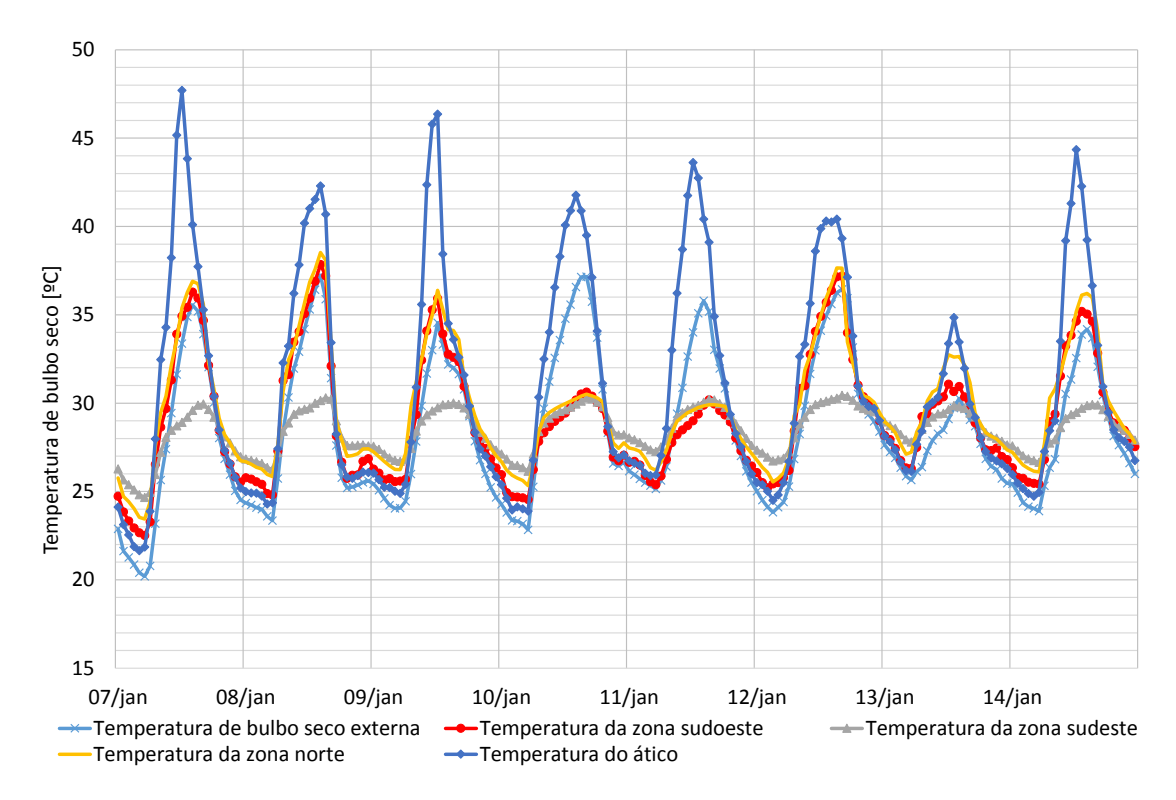

<span id="page-18-1"></span>Figura 5.3 – Temperaturas com fator de abertura variável (verão)

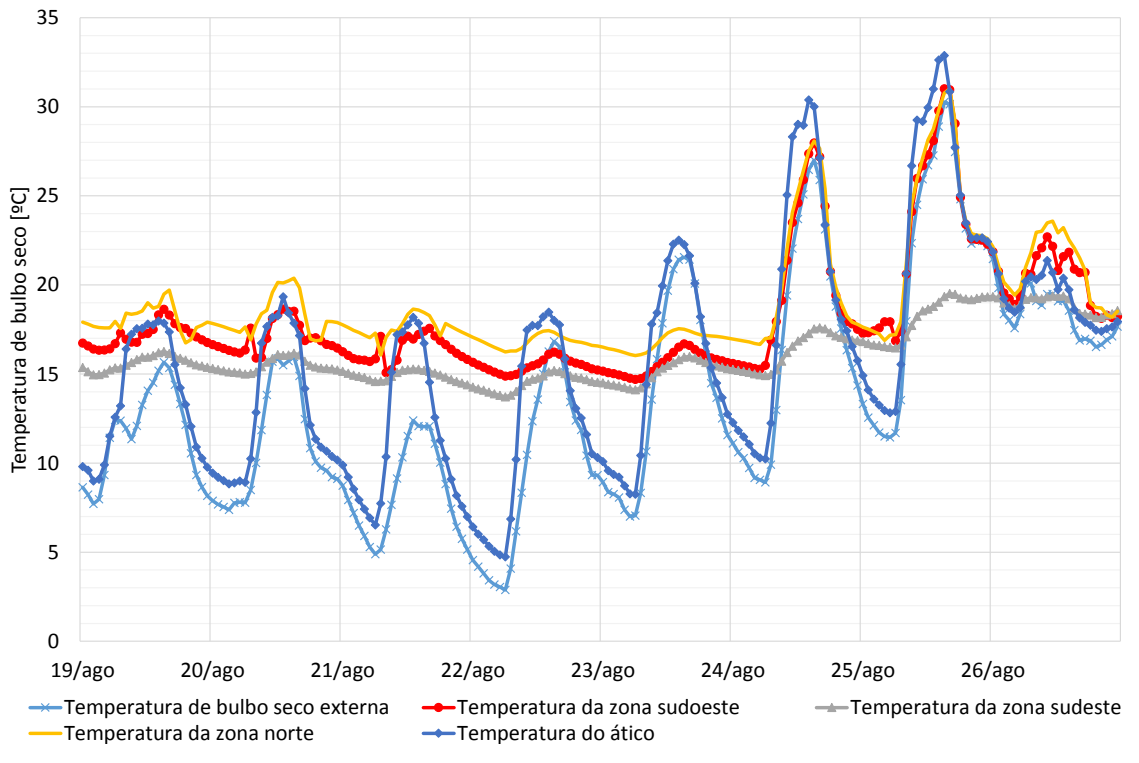

Figura 5.4 – Temperaturas simuladas com fator de abertura variável (inverno)

<span id="page-19-0"></span>Entretanto para o período de inverno há uma melhoria considerável em conforto térmico nas zonas habitadas. Ainda nos resultados de simulação com fator de abertura variável nota-se novamente a influência do final de semanas nos resultados obtidos. Na [Figura 5.5](#page-19-1) são apresentados os resultados de temperatura, vazão mássica e fator de abertura, das simulações realizadas para a zona norte com o fator de abertura variável.

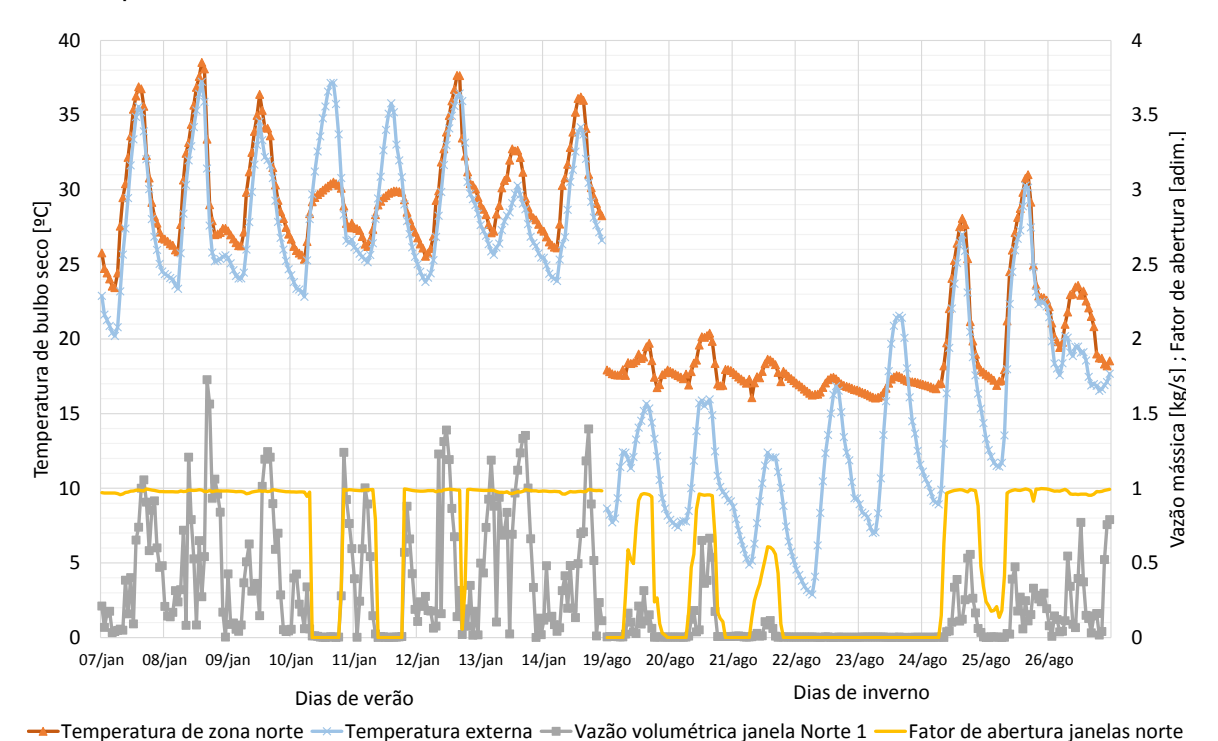

<span id="page-19-1"></span>Figura 5.5 - Temperaturas e vazões mássicas simuladas com fator de abertura variável

É possível notar na [Figura 5.5](#page-19-1) a operação de abertura e fechamento das janelas da zona norte devido a operação do fator de abertura em função das diferenças de temperaturas interna e externa. Durante o verão, devido ao controle utilizado, as janelas tem fator de abertura perto de 1 na maior parte do tempo, já durante o inverno demonstra-se que as janelas operam unicamente acima de 18 ºC, conforme o controle de abertura.

Com a finalidade de comparar quantitativamente os resultados foi realizada uma avaliação das horas de desconforto térmico em cada zona habitada para cada simulação realizada. Como método de análise de conforto térmico, foram contabilizadas as horas durante cada simulação que haveria desconforto térmico devido ao frio, ou seja, temperatura interna menor que 18 ºC e devido ao calor, ou seja temperatura interna maior que 28 ºC. A [Tabela 5.1](#page-20-0) apresenta os valores de desconforto térmico, a porcentagem de tempo em desconforto e a temperatura média de desconforto.

<span id="page-20-0"></span>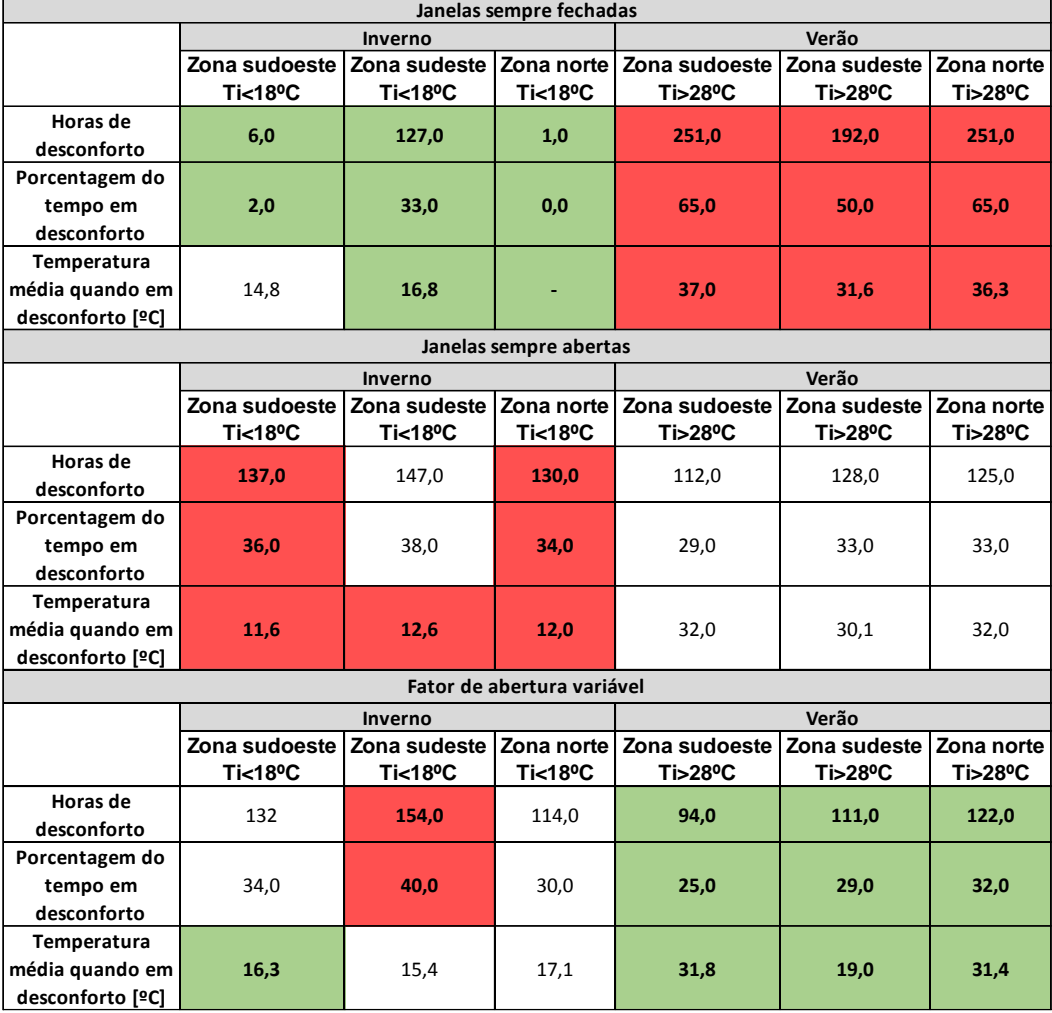

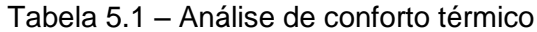

Os resultados de desconforto térmico mostram menor tempo de desconforto térmico durante o inverno na simulação realizada com as janelas completamente fechadas. Já no período de verão a simulação que apresentou menor tempo de desconforto foi a simulação realizada com o fator de abertura de janelas variáveis. Nota-se também que as temperaturas médias para a simulação realizada com o fator de abertura variável se mantém próximas às temperaturas limites da zona de conforto térmico.

#### <span id="page-21-0"></span>5 **Conclusões**

Realizou-se neste trabalho um estudo das temperaturas internas de uma edificação devido a vazão de ventilação por efeito de vento.

Após as análises realizadas, pode-se concluir que a ventilação natural tem grande influência nas temperaturas internas. Os melhores resultados são obtidos para temperaturas externas amenas, quando o controle de abertura de janelas pode operar livremente a fim de deixar as temperaturas próximas da temperatura de controle. Apesar das horas de desconforto geradas, nota-se que as temperaturas internar são mais próximas do conforto térmico quando o fator de abertura das janelas opera livremente.

É possível concluir também a possibilidade de ganhos a partir da operação conjunta da ventilação natural e condicionadores de ar, também chamada de *mixed mode.*

Um controle de abertura de janelas mais abrangente é possível. Este controle deve privilegiar o conforto térmico do usuário, que determina as temperaturas mínimas e máximas internas, dentre as quais a ventilação ocorre somente de maneira mínima. E quando fora da zona de conforto do usuário, há a ventilação se for favorável, conforme [Figura A.4](#page-23-1) e [Figura A.5](#page-24-0) em anexo.

Sugestões para trabalhos futuros:

- Simular e medir a ventilação natural de uma construção real.
- Avaliar os benefícios da operação conjunta entre ventilação natural e condicionadores de ar, a fim de verificar a real economia de energia.

### <span id="page-21-1"></span>**REFERÊNCIAS BIBLIOGRÁFICAS:**

Agencia Nacional de Vigilância Sanitária ANVISA, "**Resolução nº176 de 24 de outubro de 2000**"

American Society for heating, Refrigerating and Air Condiotining Engineers ASHRAE, "**Handbook of Fundamentals**", 2013

Associação Brasileira de Normas Técnicas, "**NBR 15220: Desempenho térmico de edificações"**

Beyer, P. O., "**Apostila de Climatização**", Universidade Federal do Rio Grande do Sul, 2014

ENERGYPLUS, "**EnergyPlus Input and Output Reference"** Ernest Orlando Lawrence Berkeley National Laboratory, Berkeley, EUA, 2013

ENERGYPLUS, "**EnergyPlus Engineering Reference"** Ernest Orlando Lawrence Berkeley National Laboratory, Berkeley, EUA, 2013

Figueiredo, C. M. de, "**Ventilação natural em edifícios de escritório na cidade de São Paulo**", Universidade de São Paulo, 2007

Goulart, S. V. G.; Lamberts, R; Firmino, S, "**Dados Climáticos para Projeto e Avaliação energética de Edificações para 14 Cidades Brasileiras"** Universidade Federal de Santa Catarina, 1998

#### <span id="page-22-0"></span>**ANEXOS**

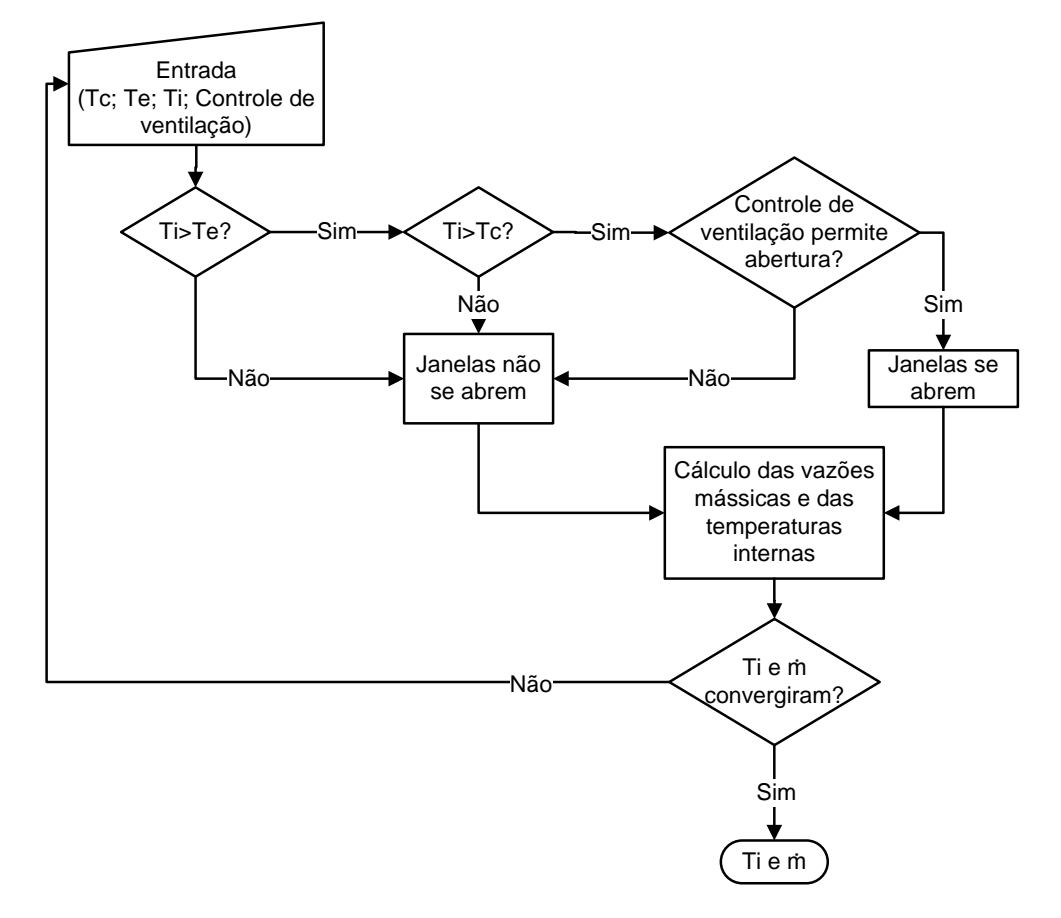

Figura A.1 - Controle de abertura de janelas

<span id="page-22-1"></span>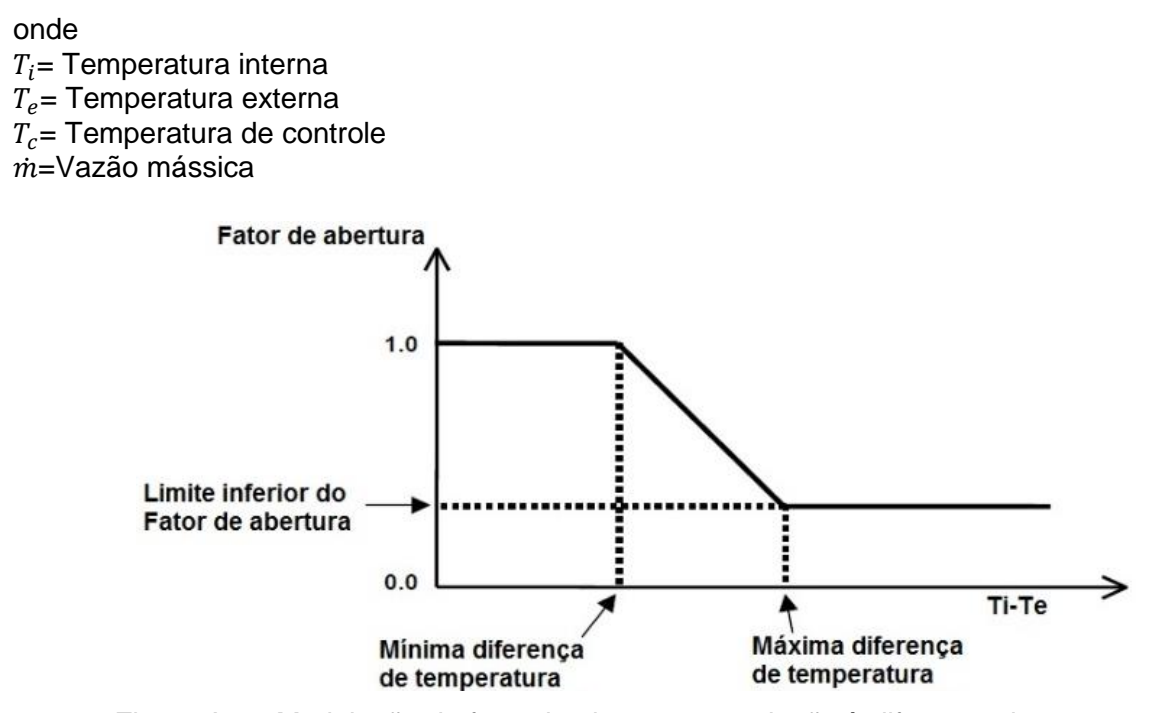

<span id="page-22-2"></span>Figura A.2 - Modulação do fator de abertura em relação à diferença de temperaturas

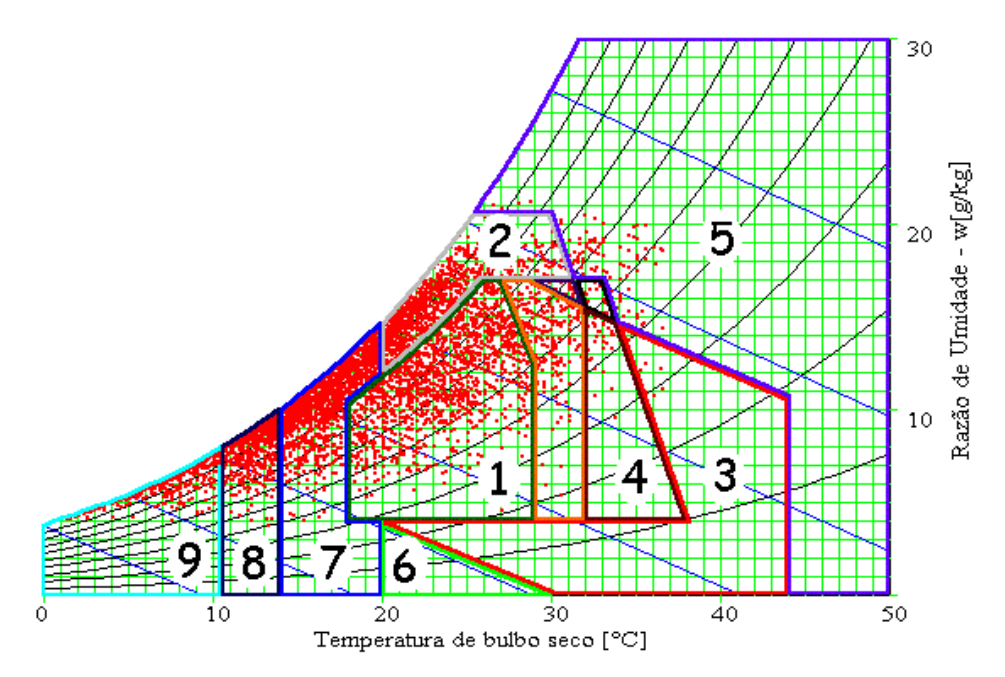

Figura A.3 – Carta Bioclimática de Porto Alegre (Goulart, 1998)

<span id="page-23-0"></span>onde

1-Zona de conforto térmico; 2-Ventilação; 3-Resfriamento evaporativo; 4-Massa térmica para resfriamento; 5-Ar condicionado; 6-Umidificação; 7-Massa térmica e aquecimento solar passivo; 8-Aquecimento solar passivo; 9-Aquecimento artificial

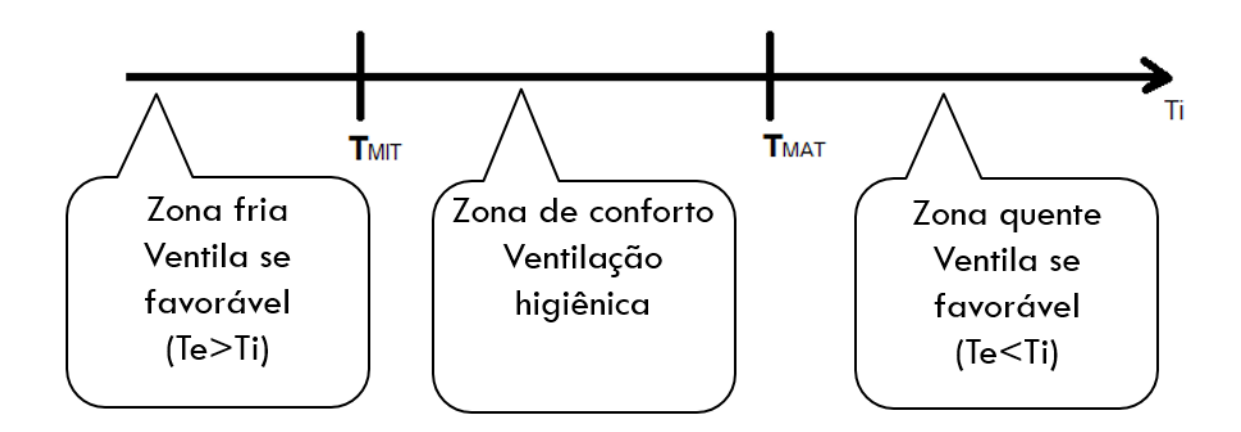

Figura A.4 - Proposição de novo controle de janela

<span id="page-23-1"></span>onde

 $T_{mit}$ = Mínima temperatura interna  $T_{mat}$ = Máxima temperatura interna  $T_i$ = Temperatura interna  $T_e$ = Temperatura externa

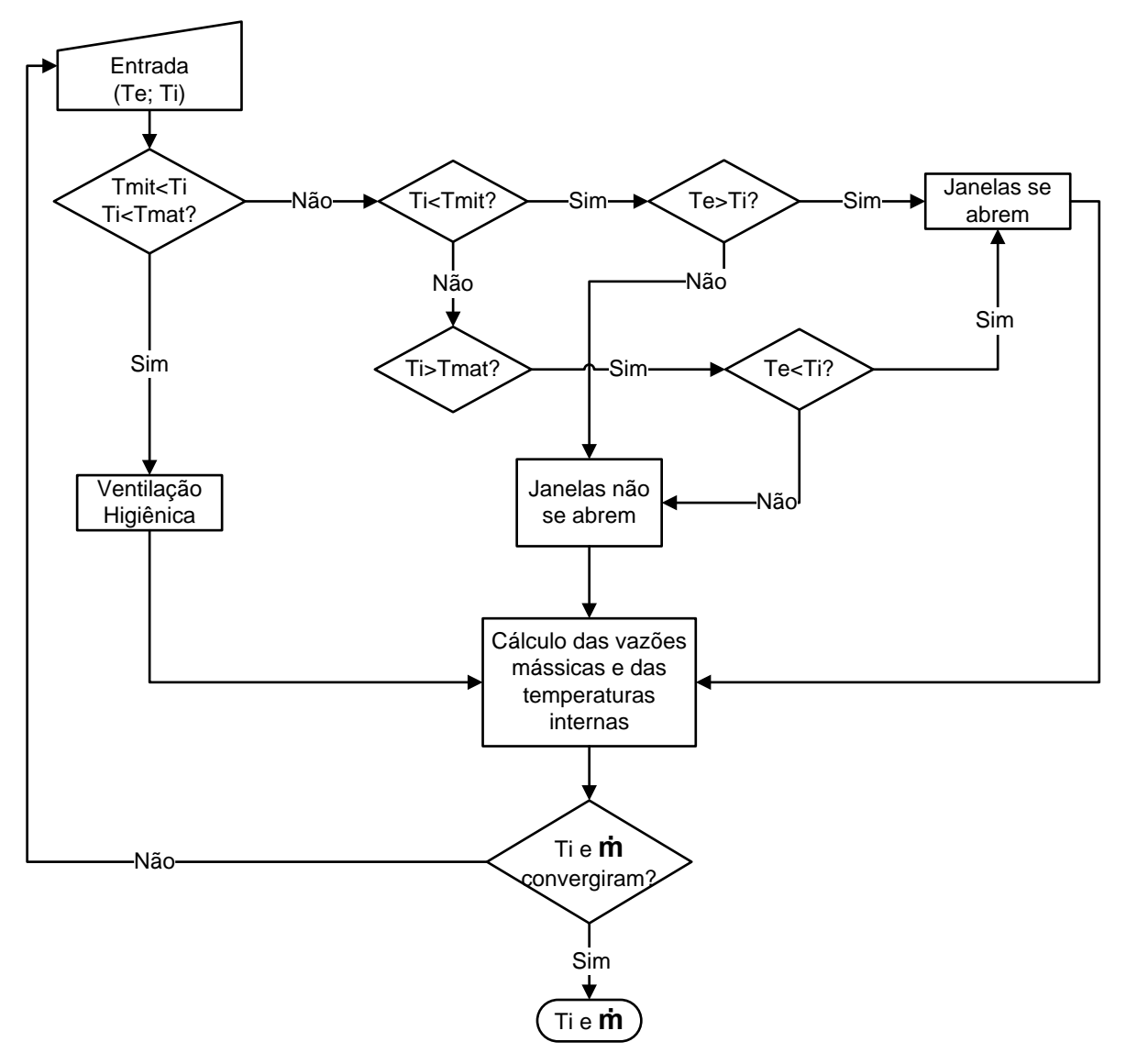

Figura A.5 – Diagrama para proposição de novo controle de janela

<span id="page-24-0"></span>onde

 $T_{mit}$ = Mínima temperatura interna  $\mathit{T_{mat}}$ = Máxima temperatura interna  $\tau_i$ = Temperatura interna  $T_e$ = Temperatura externa  $\dot{m}$ =Vazão mássica